# Software Development (CS2500)

Lecture 45: More Productivity with enums and Iterators

M.R.C. van Dongen

February II, 2011

# **Contents**

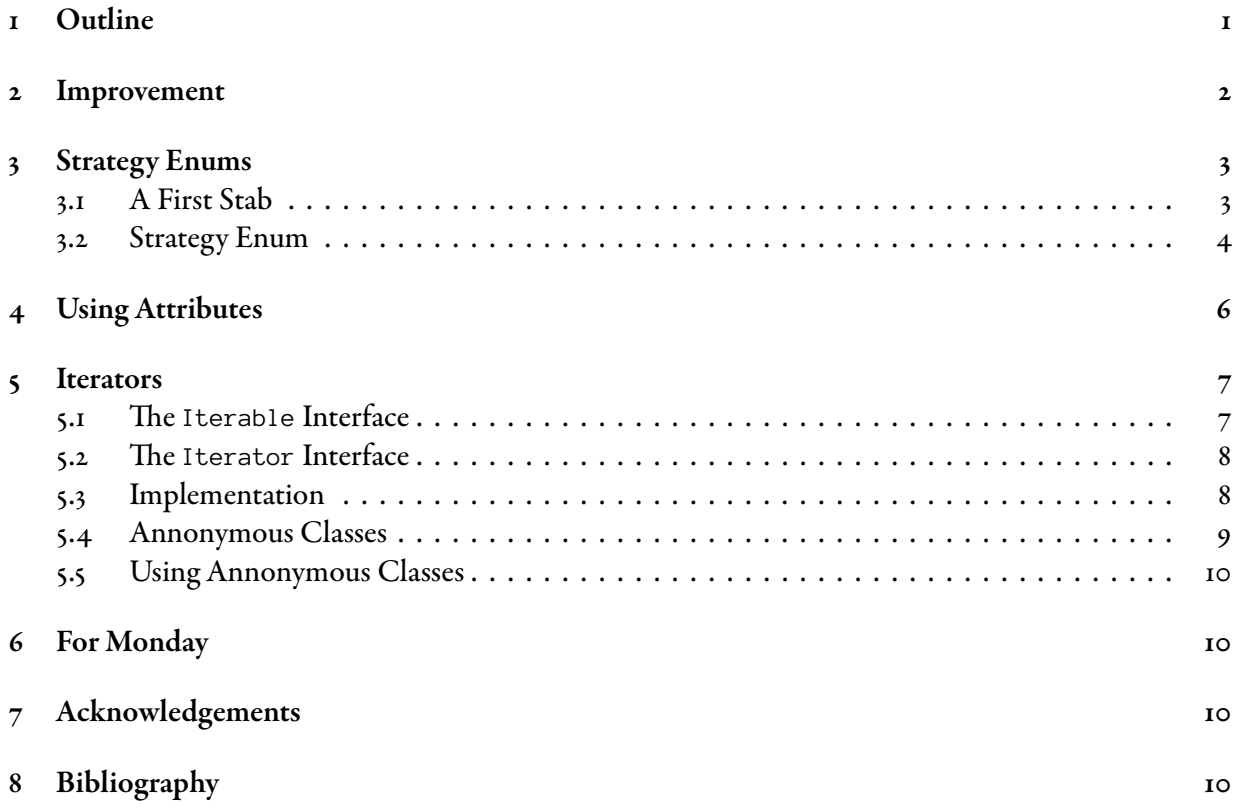

# <span id="page-0-0"></span>1 Outline

This lecture studies strategy enums and Iterators. At the end it discusses anonymous classes. The first part of this lecture is based on [\[Bloch, 2008,](#page-9-4) Items 30-31]. This includes examples. Some of this lecture is based on the Java API documentation.

### <span id="page-1-0"></span>2 Improvement

}

Last Wednesday we implemented our Operation class as follows.

```
public enum Operation {
   PLUS {
       @Override
       public String toString( ) { return "+"; }
       @Override
        public double apply( double x, double y ) { return x + y; }
   }, MINUS {
       @Override
       public String toString( ) { return "-"; }
        @Override
        public double apply( double x, double y ) { return x - y; }
   }, TIMES {
       @Override
       public String toString( ) { return "*"; }
        @Override
       public double apply( double x, double y ) { return x * y; }
   }, DIVIDE {
       @Override
       public String toString( ) { return "/"; }
        @Override
        public double apply( double x, double y ) { return x / y; }
   };
    public abstract double apply( double first, double second );
```
Looking back at it, we can see that it isn't that pretty at all. There still is a lot of repetition in the code: all overrides of toString( ) are identical (up to a symbol which is completely determined by the Operator). This suggests the symbol really should be an attribute of the Operator. By introducing this attribute, we can replace all overrides by a single override, thereby improving the maintainability of the code. The following demonstrates the idea.

Java

Java

```
public enum Operation {
   PLUS( "+" ) {
       @Override
       public double apply( double x, double y ) { return x + y; }
   }, MINUS( "-" ) {
       @Override
        public double apply( double x, double y ) { return x - y; }
    }, TIMES( "*" ) {
       @Override
       public double apply( double x, double y ) { return x * y; }
   }, DIVIDE( "/" ) {
       @Override
       public double apply( double x, double y ) { return x / y; }
   };
   public abstract double apply( double first, double second );
   private final String symbol;
   Operation( String symbol ) {
       this.symbol = symbol;
    }
    @Override public String toString( ) { return symbol; }
}
```
### <span id="page-2-0"></span>3 Strategy Enums

In this section we shall study some more examples of specific behaviour for enum constants. We shall start with a payroll example. Throughout the example we shall use doubles to represent money. This isn't really a good idea because the rounding which you get with doubles is usually too much and makes the results unreliable. Usually, it's better to represent money (and other quantities which require an exact representation) using objects which support arbitrary number precision. For example, we could use the BigDecimal class. However, for the rest of this section we shall ignore this and represent our money with doubles. If there's time left, we may study the BigDecimal class in some other lecture.

Our application computes the total pay of an employee for a given day based on their pay rate, and the day of the week. The following are the rules: Employees have a pay rate which depends on their grade. Our application gets the pay rate as its input. Their pay for a given day of the week is given by

 $pay = base pay + overtime pay or that day.$ 

The base pay is given by pay rate  $\times$  hours worked. The overtime pay is given by

overtime pay = pay rate × overtime hours*/*2.

The overtime hours depend on the kind of day.

Weekdays: For a week day the overtime hours are the hours worked on that day in excess of 8 hours, where 8 is the hours per shift.

Weekend: For weekend days, the overtime hours are the hours worked on that day.

#### <span id="page-2-1"></span>3.1 First Stab at Implementation

That looks pretty simple. Many programmers may implement this as follows.

```
public enum SimplePayrollDay {
   SUNDAY, MONDAY, TUESDAY, WEDNESDAY, THURSDAY, FRIDAY, SATURDAY;
    private static final int HOURS_PER_SHIFT = 8;
    public double pay( double hoursWorked, double payRate ) {
       double basePay = hoursWorked * payRate;
       double overtimePay = overtimePay( hoursWorked, payRate );
       return basePay + overtimePay;
    }
    public double overtimePay( double hoursWorked, double payRate ) {
       double overtime;
       switch (this) {
       case SATURDAY:
       case SUNDAY: // Weekend
           overtime = hoursWorked;
           break;
        default: // Weekday
           double difference = hoursWorked - HOURS_PER_SHIFT;
           overtime = (difference \triangleleft 0 ? 0 : difference);}
       return overtime * payRate / 2;
    }
}
```
There's not much wrong with this implementation at first sight. Again the problem is maintenance. What if we add an extra type of day? For example, a Bank Holiday (special kind of Monday). We'd have to change the implementation of overtimePay $($ ). The application breaks if we forget to make the change.

Don't Try this at Home

#### <span id="page-3-0"></span>3.2 Strategy Enum to the Rescue

So, how do we fix the implementation? The idea is that we want the compiler to help us if we forget to make a change to the pay() computation. The switch statement gives some clue. (The kind of pattern we're looking for is similar to the pattern which we factored out at the start of this lecture.)

We need different *strategies* for paying overtime. This is different from the strategy for toString() in the Operation class, which is the same for all instances of the class. Here, *some* strategies are shared, but not all. Currently we have two kinds of strategies. They are *determined by* the kind of day: week days, and weekend days. The kind of day is a *property* of the day. A property can be implemented as an *attribute*. By implementing the property as an attribute, the kind of day is *determined* by the attribute: we can *compute* the kind of day from the attribute. The kind of day *determines* the strategy. Therefore, the attribute *determines* the strategy. We could implement our attribute as a boolean: is weekday. This would work now, but, as always, the requirements may change. For example, what if we get double overtime for hours worked on Christmas days? It is probably better to have a strategy which is based on an enum type. This *strategy* enum determines the strategy for computing overtime pay. (Of course we implement it as an inner (enum) class.)

e following is a possible implementation. Some of the details of the inner class PayType (an enum class) are omitted. They are listed further on.

```
public enum PayrollDay {
   SUNDAY( PayType.WEEKEND ),
  MONDAY( PayType.WEEKDAY ),
   TUESDAY( PayType.WEEKDAY ),
   WEDNESDAY( PayType.WEEKDAY ),
   THURSDAY( PayType.WEEKDAY ),
   FRIDAY( PayType.WEEKDAY ),
   SATURDAY( PayType.WEEKEND );
   private static final int HOURS_PER_SHIFT = 8;
   private final PayType type;
   PayrollDay( PayType type ) { this.type = type; }
   public double pay( double hoursWorked, double payRate ) {
       double basePay = hoursWorked * payRate;
       double overtimePay = type.overtimePay( hoursWorked, payRate );
       return basePay + overtimePay;
   }
   private enum PayType {
      WEEKEND { /* omitted. */ }, WEEKDAY { /* omitted. */ };
       public abstract
       double overtimePay( double hoursWorked, double payRate );
    }
```
The full details of the inner class are as follows.

}

```
private enum PayType {
   WEEKEND {
        @Override
       public double overtimePay( double hoursWorked, double payRate ) {
           return hoursWorked * payRate / 2;
        }
   }, WEEKDAY {
       @Override
       public double overtimePay( double hoursWorked, double payRate ) {
           double difference = hoursWorked - HOURS_PER_SHIFT;
           double overtime = (difference \times 0 ? 0 : difference);return overtime * payRate / 2;
       \lambda};
    public abstract
    double overtimePay( double hoursWorked, double payRate );
}
```
This implementation is clearly better. The overtime pay computation is what varies. The strategy enum *isolates* what varies. This *localises* the code for computing the overtime pay. Localising the computation of overtime has the advantage that a global change in the rules for computation may now be implemented by a local change in the Java program. The following demonstrates the advantages.

Java

Java

- It is easy to remove days and strategies by removing existing enum constants.
- It is now possible to change the computation for an existing strategy by making a local change to the implementation of overtimePay( ) of that strategy.
- It is now easy to add new days for existing strategies. This may be done by making a local change to the PayrollDay. All we need is adding a new PayrollDay constant.

• It is also easy to add new days for new strategies. Again this may be done by making local changes. This time we need to add a new Payrol  $1$ Day constant and a new PayType strategy constant:

Java

Don't Try this at Home

```
public enum PayrollDay {
    …
    BANK_HOLIDAY( PayType.BANK_HOLIDAY ),
    …
    private enum PayType {
        …
        BANK_HOLIDAY {
           @Override
            public double overtimePay( double hoursWorked, double payRate ) {
                return hoursWorked * payRate;
             }
        …
    }
}
```
Notice that this example demonstrates the fact that enum classes have separate name spaces. Both enum classes, PayrollDay and PayType, have a constant called BANK\_HOLIDAY but there's no possibility you can ever mix them up.

# <span id="page-5-0"></span>4 Using Instance Attributes instead of Ordinals

This section demonstrates that using the enum ordinal () method to implement a property may lead to serious flaws in your programs. To understand the problem, consider the following code fragment.

```
public enum Ensemble {
    SOLO, DUET, TRIO, QUARTET, QUINTET,
    SEXTET, SEPTET, OCTET, NONET, DECTET;
    public int size( ) { return 1 + \text{ ordinal}(); }
}
```
There are several problems with this approach.

- The first and most obvious problem is that if the order of the constants changes then the class will break.
- The class will also break if constants are removed (except if they're the last constants).
- The class also breaks if constants are added which create "holes", e.g. if a constant is added for an ensemble with 20 members.
- Finally, the class will break if enum constants are added for ensembles with same size as existing ensembles, e.g. a double-quartet.

The number of musicians is really a property which depends on the constants: it should be implemented as an attribute. If we use this approach then we overcome all the previous disadvantages.

```
public enum Ensemble {
    SOLO( 1 ), DUET( 2 ), TRIO( 3 ), QUARTET( 4 ),
    QUINTET( 5 ), SEXTET( 6 ), SEPTET( 7 ), OCTET( 8 ),
    DOUBLE_QUARTET( 8 ), NONET( 9 ), DECTET( 10 );
    private final int size;
    public int size( ) { return size; }
}
```
This solution solves all the problems with the previous approach.

- This time the order of the constants can be changed without breaking the class.
- In addition constants can be removed without breaking the class.
- Likewise, the class remains to work if constants are added.

#### <span id="page-6-0"></span>5 Iterators

The ability to *iterate* over a collection of things is convenient. For example, using the generalised for-loop we may write.

Java

Java

Java

```
Type[] things = \langlemagic\rangle;
for (Type thing : things) {
     〈use thing〉
}
```
Generalised for loops work for *any* kind of array.

Many classes from the Java collections also allow the notation.

```
ArrayList<Type> things = new ArrayList<Type>( );
〈magic〉;
for (Type thing : things) {
    〈use thing〉
}
```
But ArrayLists aren't arrays. So how does this work? The following section shows how.

#### <span id="page-6-1"></span>5.1 The Iterable Interface

The ArrayList class implements the Iterable interface. To implement the interface you only have to do one thing: override Iterator iterator( ). Iterator is a generic class, just like ArrayList, so it is parameterised over a different type which is written in angled brackets  $(\cdot, \cdot)$  and  $\cdot$  after Iterator). Suppose you write the following:

```
ArrayList<String> strings = 〈magic〉;
for (String str : strings) {
    // Use string.
}
```
Java translates this to:

```
ArrayList \& String> strings = \langle magic \rangle;Iterator<String> iterator = strings.iterator( );
while (iterator.hasNext( )) {
    String string = iterator.next( );
    // Use string.
}
```
#### <span id="page-7-0"></span>5.2 The Iterator Interface

The following are the public methods of the Iterator interface. The  $E$  in the types below is the type of the things "in" the Iterator, so if you write Iterator<String>, then E is equal to String.

**boolean hasNext( )**: Returns true if there are more elements.

**E next( )**: Returns the next element in the iteration.

**void remove():** Removes the last element returned by next(). This method is optional, i.e. there's no need to override it. The contract of the Iterator class is that you can only have one call to remove() ater the most recent call to next(). The idea is that you can only remove an object from its current (next()) position.

#### <span id="page-7-1"></span>5.3 Implementing **Iterable** and **Iterator**

Let's implement a naive class called DVDCollection which stores the names of dvd names which are represented as a String. For simplicity we can only construct DVDCollection objects and iterate over their underlying collection.

The following are the main details of the class. The details of the inner DVDI terator class are presented in the following listing.

Java

Java

```
import java.util.Iterator;
public class DVDCollection implements Iterable<String> {
   private String[] dvds;
   public DVDCollection( String[] dvds ) {
       this.dvds = dvds;
    }
   public Iterator<String> iterator( ) {
       return new DVDIterator( );
    }
    private class DVDIterator implements Iterator<String> {
       // Omitted
    }
}
```
#### The following is the inner class.

```
private class DVDIterator implements Iterator<String> {
   private int index = 0;
   @Override
   public boolean hasNext( ) {
       return index < dvds.length;
   }
   @Override
   public String next( ) {
       return dvds[ index ++ ];
   }
   @Override
   public void remove( ) {
      String[] newDvds = new String[ dvds.length - 1 ];
       for (int dest = 0; dest < index - 1; dest ++) {
           newDvds[ dest ] = dvds[ dest ];
        }
       for (int source = index; source < dvds.length; source ++) {
          newDvds[source - 1] = dvds[source];}
       dvds = newDvds;
   }
}
```
#### <span id="page-8-0"></span>5.4 Annonymous Classes

In our DVDCollection class the DVDIterator class was responsible for creating the Iterator. Java also allows for a different technique. This involves an *anonymous* class.

Java

Java

The following shows the technique. The annonymous starts with the brace at the end of the line with new and ends at the brace on the second-last line.

```
public Iterator<String> iterator( ) {
   return new Iterator<String>( ) {
       private int index = 0;
        @Override
       public boolean hasNext( ) {
           return index < dvds.length;
        }
       @Override
       public String next( ) {
           return dvds[ index ++ ];
        }
        @Override
       public void remove( ) {
           String[] newDvds = new String[ dvds.length - 1 ];
           for (int dest = 0; dest < index - 1; dest ++) {
                newDvds[ dest ] = dvds[ dest ];
            }
           for (int source = index; source < dvds.length; source ++) {
               newDvds[ source - 1 ] = dvds[ source ];
            }
           dvds = newDvds;
       }
   };
}
```
#### <span id="page-9-0"></span>5.5 Using Annonymous Classes

You may create an annonymous class anywhere where an expression is expected. However, annonymous classes are more limited than ordinary classes. They don't have a name. Annonymous classes can't implement multiple interfaces. They cannot simultaneously extend a class and implement an interface. They cannot have new public methods. They can only override methods from their superclass or interface.

Java

### <span id="page-9-1"></span>6 For Monday

Study the lecture notes.

# <span id="page-9-2"></span>7 Acknowledgements

The first part of this lecture is based on [\[Bloch, 2008,](#page-9-4) Items 30–31]. Some of this lecture is based on the Java api documentation.

### <span id="page-9-3"></span>8 Bibliography

# References

<span id="page-9-4"></span>[Bloch, 2008] Joshua Bloch. *Effective Java*. Addison–Wesley, 2008.